# I principali comandi di riconoscimento vocale

Nella tabella seguente vengono elencati i principali comandi di riconoscimento vocale. Per visualizzare l'elenco completo dei comandi disponibili, visitare il sito Web di Dragon all'indirizzo [www.nuance.com/dragon](http://www.nuance.com/dragon).

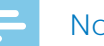

# Note

• L'elenco completo dei comandi di riconoscimento vocale è disponibile solo se si utilizza il riconoscimento vocale in tempo reale dettando nella finestra del registratore di SpeechExec (riconoscimento vocale online).

Se si utilizza SpeechExec per trascrivere con Dragon i dettati preregistrati con un dispositivo di dettatura (riconoscimento vocale offline), è possibile utilizzare solo un set di comandi limitato (contrassegnati con \* nell'elenco sottostante).

## **Dettatura**

Nuovo paragrafo\* Nuova riga\* Cancella questo\* Annulla azione

# **Correzione**

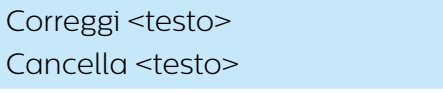

## **Formattazione**

Seleziona <testo> Questo in grassetto Questo in corsivo Questo in sottolineato

## **Simboli**

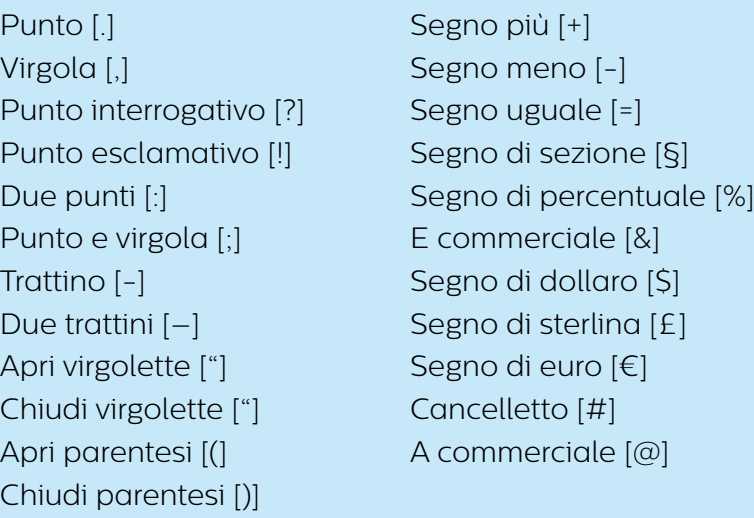